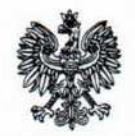

MINISTERSTWO Rodziny, Pracy i Polityki Społecznej Marcin Zieleniecki Podsekretarz Stanu

Warszawa, dnia Ulipca 2019 r.

DPS.VII.51210.1.2.2019.JS

## Według rozdzielnika

## Szanowni Państwo.

uprzejmie zapraszam do udziału w konsultacjach dotyczących włączenia do Zintegrowanego Systemu Kwalifikacji (ZSK) kwalifikacji Przygotowanie i wdrażanie działań w zakresie interwencji kryzysowej, zapobiegających konsekwencjom rozwoju kryzysu powstałego w wyniku losowych zdarzeń nagłych

Do Ministra Rodziny Pracy i Polityki Społecznej został skierowany wniosek dotyczący właczenia do ZSK wskazanej kwalifikacji jako kwalifikacji rynkowej. Wnioskodawcą jest SWPS Uniwersytet Humanistycznospołeczny, Warszawa ul. Chodakowska 19/31. Wobec czego - zgodnie z art. 19 ust. 1 ustawy z dnia 22 grudnia 2015 r. o Zintegrowanym Systemie Kwalifikacji (Dz. U. z 2018 r. poz. 2153 i 2245 oraz z 2019 r. poz.534), w Ministerstwie Rodziny, Pracy i Polityki Społecznej została rozpoczęta procedura konsultacji wniosku ze środowiskami, które mogłyby być zainteresowane włączeniem tej kwalifikacji jako Kwalifikacji rynkowej do ZSK.

Ponieważ funkcjonowanie kwalifikacji rynkowych w ZSK wiąże się z ponoszeniem znacznych kosztów ze środków publicznych (m.in. na zapewnienie jakości procesu nadawania kwalifikacji), a także środków osób indywidualnych i potencjalnie pracodawców (na opłacenie wysokich kosztów uzyskania dokumentu potwierdzającego otrzymanie kwalifikacji), bardzo istotne jest poznanie Państwa opinii - czy te właśnie kwalifikacje i czy w zaproponowanym przez Wnioskodawcę kształcie powinny zostać wpisane do ZSK.

W przypadku, gdy reprezentują Państwo inne organizacje, przedsiębiorstwa, grupy zawodowe prosimy o przeprowadzenie rozpoznania także wśród swoich członków czy skłonni byliby przeznaczyć własne środki na zdobycie tej kwalifikacji (w obecnym lub zmodyfikowanym kształcie). Ułatwi to Ministrowi ocenę zapotrzebowania społecznogospodarczego na tę kwalifikację.

Poniżej przedstawiam informacje nt. funkcjonowania systemu nadawania kwalifikacji oraz obowiązków instytucji uczestniczących w tym systemie - przydatne przy wyrażeniu opinii na temat omawianych kwalifikacji.

Zintegrowany System Kwalifikacji obowiązuje w Polsce od 2016 r. Założeniem ZSK jest zintegrowanie wszystkich kwalifikacji uzyskanych w edukacji formalnej i pozaformalnej, zapewnienie jakości nadawanych kwalifikacji, umożliwienie potwierdzenia kompetencji nabytych poza systemem oświaty i szkolnictwem wyższym, a także ułatwienie dostepu do informacji o kwalifikacjach możliwych do uzyskania na terenie Polski.

Poza kwalifikacjami nadawanymi w systemach oświaty i szkolnictwa wyższego (kwalifikacje pełne), istnieje możliwość ich nadawania przez stowarzyszenia, organizacje branżowe, instytucje i firmy szkoleniowe po ukończeniu kursów i szkoleń (kwalifikacje rynkowe). Kwalifikacje te mogą być włączone do ZSK, jeśli spełniają określone w ustawie wymogi w zakresie standardów jakości, m. in. dotyczące efektów uczenia się i sposobów walidacji.

Kwalifikacje rynkowe podlegają zgłoszeniu do Zintegrowanego Rejestru Kwalifikacji przez stronę internetową: reiestr.kwalifikacje.gov.pl.

Wniosek złożyć mogą podmioty prowadzące działalność w obszarze gospodarki, rynku pracy, edukacji lub szkoleń, np. przedstawiciele branż, organizacje społeczne lub zawodowe, firmy szkoleniowe, zrzeszenia pracodawców, organizacje pozarządowe. Każdy wniosek musi zawierać między innymi dokładne omówienie: efektów uczenia się niezbędnych dla kwalifikacji (wiedza, umiejętności oraz kompetencje społeczne), wymagań dotyczących ich potwierdzania, wymagań dla podmiotów potwierdzających kwalifikacje.

We wniosku należy również zaproponować poziom Polskiej Ramy Kwalifikacji (PRK). który odzwierciedla zakres i stopień złożoności kompetencji oraz informuje miedzy innymi o przygotowaniu osoby posiadającej daną kwalifikację do samodzielnego wykonywania określonych zadań, ponoszenia odpowiedzialności za jakość i skutki podejmowanych działań. Wniosek poprawny pod względem formalnym trafia do oceny ministra właściwego dla kwalifikacji.

Mając powyższe na względzie uprzejmie proszę o zapoznanie się z załączonym wnioskiem i wyrażenie opinii na temat społeczno-gospodarczej potrzeby włączenia tej kwalifikacji do Zintegrowanego Systemu Kwalifikacji (ZSK).

Z uwagi na to, że ZSK jest nowym systemem, należy szczególnie zwrócić uwage na kilka ważnych kwestii.

1) Przed przystąpieniem do wyrażenia opinii proszę o zapoznanie się z materiałami zamieszczonymi na stronach internetowych:

www.kwalifikacje.goy.pl oraz www.kwalifikacje.edu.pl, co pozwoli uniknąć nieporozumień merytorycznych między innymi w zakresie funkcjonowania systemu nadawania kwalifikacji oraz obowiązków instytucji uczestniczących w tym procesie, a także ułatwi zrozumienie stosowanych pojeć i definicii.

2) Zgodnie z ustawą o ZSK "Instytucja certyfikująca" jest to podmiot, który uzyskał uprawnienia do certyfikowania, czyli nadawania określonych kwalifikacji włączonych do ZSK. Podmiot taki musi spełnić szereg wymogów określonych m.in. w art. 41 i 42 rozdziału 4 ww. ustawy, a także wywiązać się ze zobowiązań w niej wskazanych.

3) Dla każdej odrębnej kwalifikacji może być więcej niż jedna instytucja certyfikująca. Informacja o możliwości składania wniosków o nadanie uprawnień do certyfikowania danej kwalifikacji rynkowej zostaje podana przez ministra właściwego na portalu Zintegrowanego Systemu Kwalifikacji niezwłocznie po ogłoszeniu w Dzienniku Urzędowym RP "Monitor Polski" obwieszczenia o włączeniu kwalifikacji rynkowej do ZSK.

3) Walidacja oznacza sprawdzenie, czy osoba ubiegająca się o nadanie określonej kwalifikacji, niezależnie od sposobu uczenia się tej osoby, osiągnęła wyodrębnioną część lub całość efektów uczenia się wymaganych dla tej kwalifikacji. Jest to proces wieloetapowy i dla zapewnienia jego wiarygodności konieczne jest określenie jasnych kryteriów weryfikacji. Z tego też powodu, w przypadku uwag w tym zakresie, bardzo proszę o konkretne sugestie.

4) Przy opiniowaniu uprzejmie proszę mieć również na uwadze to, że ujęty w opisie kwalifikacji "orientacyjny koszt uzyskania dokumentu potwierdzającego otrzymanie danej kwalifikacji" ma jedynie charakter informacyjny dla ministra właściwego i służy do orientacyjnej oceny kosztochłonności uzyskania kwalifikacji. Informacja ta nie będzie zamieszczana w Zintegrowanym Rejestrze Kwalifikacji, a instytucje certyfikujące mogą określić własną cenę uzyskania dokumentu, to znaczy kwotę łączną za walidację i wydanie dokumentu.

Będę zobowiązany jeżeli zechcą Państwo poświęcić czas na sformułowanie uwag. Stanowisko (opinię na temat społeczno-gospodarczej potrzeby włączenia wnioskowanej kwalifikacji do Zintegrowanego Systemu Kwalifikacji) należy przedstawić wypełniając załączoną tabelę (formularz konsultacji) odnosząc się do wskazanych w niej zagadnień odpowiadając na dodatkowe pytania mieszczone w tabeli. W zestawieniach znajduje się również pozycja "uwagi ogólne", w której mogą Państwo zamieścić inne aspekty istotne z punktu widzenia uregulowania kwalifikacji, a nie ujete w tabeli.

Bardzo proszę o udzielenie odpowiedzi - wyłącznie w formie elektronicznej w nieprzekraczalnym terminie do dnia 5 sierpnia 2019 r. oraz przesłanie formularza konsultacii elektroniczna droga na nastepujace adresy mailowe: sekretariat.dps@mrpips.gov.pl. Uwagi prosimy składać wyłącznie na załączonym formularzu.

Dodatkowo uprzejmie informuje, że zaproszenie do konsultacji wraz z wnioskiem oraz tabelą do zgłaszania opinii, zostały zamieszczone także na portalu Zintegrowanego Systemu Kwalifikacji http://www.kwalifikacje.gov.pl., w związku z czym będę zobowiązany za rozpropagowanie tej informacji w środowisku zainteresowanym tematyka.

Impierami secundure

Załaczniki:

- 1) Wniosek o włączenie kwalifikacji rynkowych do Zintegrowanego Systemu kwalifikacji  $(\text{plik pdf})$ ;
- 2) Wniosek o nadanie uprawnień instytucji certyfikującej IC;
- 3) Formularz konsultacji (plik word);
- 4) Klauzula RODO

## Otrzymują:

- 1. Rada Działalności Pożytku Publicznego
- 2. Rada Pomocy Społecznej
- 3. Stowarzyszenie Samorządowych Ośrodków Pomocy Społecznej FORUM
- 4. Dolnośląskie Forum Pomocy Społecznej DOLNOŚLĄSKI OŚRODEK POLITYKI **SPOŁECZNEJ**
- 5. Ogólnopolska Federacja Organizacji Pozarzadowych
- 6. Ogólnopolskie Stowarzyszenie Powiatowych i Miejskich Ośrodków Pomocy Rodzinie "Centrum"
- 7. Polska Federacja Związkowa Pracowników Socjalnych i Pomocy Społecznej
- 8. Ogólnopolskie Stowarzyszenie Miejskich i Gminnych Ośrodków Pomocy Społecznej .Razem"
- 9. Stowarzyszenie Pracy Socjalnej Auxilio Venire
- 10. Ogólnopolskie Stowarzyszenie Organizatorów i Menadżerów Pomocy Społecznej i Ochrony Zdrowia
- 11. Polska Federacja Psychoterapii
- 12. Polskie Towarzystwo Psychiatryczne
- 13. Polskie Stowarzyszenie Terapii Behawioralnej
- 14. Fundacja "Pomoc Kobietom i Dzieciom (rozwód, przemoc, głód) Warszawa
- 15. Instytut Psychologii Zdrowia Polskiego Towarzystwa Psychologicznego Ogólnopolskie Pogotowie dla Ofiar Przemocy w Rodzinie "Niebieska Linia" Warszawa
- 16. Fundacja "Dajemy Dzieciom Siłę"
- 17. Fundacja Centrum Praw Kobiet Warszawa
- 18. Fundacja "Krajowe Centrum Kompetencji" Warszawa
- 19. Komitet Ochrony Praw Dziecka Warszawa
- 20. Stowarzyszenie Na Rzecz Przeciwdziałania Przemocy w Rodzinie "Niebieska Linia" Warszawa
- 21. Fundacja "Dziecko w Centrum" Poznań
- 22. Konwent Dyrektorów Ośrodków Interwencji Kryzysowej w Polsce
- 23. Krajowa Rada Kuratorów
- 24. Związek Powiatów Polskich
- 25. Związek Miast Polskich,
- 26. Ministerstwo Sprawiedliwości
- 27. Komenda Główna Policji
- 28. Ministerstwo Spraw Wewnetrznych i Administracji